## <span id="page-0-0"></span>601.220 Intermediate Programming

Rule of 3

## An Image class

Image has resources managed by the constructor & destructor:

```
// image.h:
class Image {
 public:
      Image(const char *orig, int r, int c) : nrow(r), ncol(c) {
          image = new char[r*c];
          for(int i = 0; i < nrow * ncol; i++) {
              image[i] = orig[i];
          }
      }
      ~Image() { delete[] image; }
      const char *get image() const { return image; }
      int get_nrow() const { return nrow; }
      int get_ncol() const { return ncol; }
      void set pixel(char pix, int row, int col) {
          image[row * ncol + col] = pix:
      }
 private:
      char *image; // image data
      int nrow, ncol; // # rows and columns
};
std::ostream& operator<<(std::ostream&, const Image&);
```
image.cpp

```
// image.cpp:
#include <iostream>
#include "image.h"
using std::endl;
using std::ostream;
ostream& operator<<(ostream& os, const Image& image) {
    for(int i = 0; i < image.get_nrow(); i++) {
        for(int j = 0; j < image.get_ncol(); j++) {
            os << image.get_image()[i*image.get_ncol()+j] << ' ';
        }
        os << endl;
    }
    return os;
}
```
#### image\_main.cpp

```
// image_main.cpp:
#include <iostream>
#include "image.h"
using std::cout; using std::endl;
int main() {
       Image x_w = x - 1, x_w = -x - 2, y_w = -x, z_w = -x, z_w = -x, z_w = -x, z_w = -x, z_w = -x, z_w = -x, z_w = -x, z_w = -x, z_w = -x, z_w = -x, z_w = -x, z_w = -x, z_w = -x, z_w = -x, z_w = -x, z_w = -x, z_w = -x, z_w = -x, z_w = -x, z_w = -x, z_wcout << x wins << "** X wins! **" << end1;
       return 0;
}
$ g++ -o image_main image_main.cpp image.cpp
$ ./image_main
x - n- x n- - X** X wins! **
```
#### image\_main2.cpp

```
// image_main.cpp:
#include <iostream>
#include "image.h"
using std::cout; using std::endl;
int main() {
    Image x_wins("X-0-X0--X", 3, 3);Image o_wins = x_wins;
    o_wins.set_pixel('O', 2, 2); // set bottom right to 'O'
    cout << x_{\text{wins}} << "** X \text{ wins! **" << end1 << end1;cout << o wins << "** 0 wins! **" << endl;
    return 0;
```
}

```
image_main2.cpp
```

```
$ g++ -o image_main image_main.cpp image.cpp
$ ./image_main
x - n- X O
- - 0** X wins! **
x - n- x n- - 0** O wins! **
free(): double free detected in tcache 2
Aborted (core dumped)
```
Oops, both have O in bottom right corner

o\_wins.set\_pixel(...) affected both x\_wins & o\_wins!

#### image\_main2.cpp

#### Also: destructor delete[]s the same pointer twice

```
$ valgrind ./image_main > /dev/null
==12759== Memcheck, a memory error detector
==12759== Copyright (C) 2002-2017, and GNU GPL'd, by Julian Seward et al.
==12759== Using Valgrind-3.15.0 and LibVEX; rerun with -h for copyright info
==12759== Command: ./image_main
==12759====12759== Invalid free() / delete / delete[] / realloc()<br>==12759== at 0x483D74F; operator delete[](void*) (in
              at 0x483D74F: operator delete[](void*) (in /usr/lib/x86 64-linux-gnu/valgrind/vgpreload memch
==12759== by 0x1094B8: Image::~Image() (in /space2/daveho/git/cs220-summer22-instructors/slides/source
==12759== by 0x10934C: main (in /space2/daveho/git/cs220-summer22-instructors/slides/source/day30_rule_of_3_files/image_main)
==12759== Address 0x4dc5c80 is 0 bytes inside a block of size 9 free'd<br>==12759== at 0x483D74F: operator delete[1(void*) (in /usr/lib/x86 64
              at 0x483D74F: operator delete[](void*) (in /usr/lib/x86_64-linux-gnu/valgrind/vgpreload_memch
==12759== by 0x1094B8: Image::~Image() (in /space2/daveho/git/cs220-summer22-instructors/slides/source/day30_rule_of_3_files/image_main)
              by 0x109340: main (in /space2/daveho/git/cs220-summer22-instructors/slides/source/day30_rule
==12759== Block was alloc'd at
=12759= at 0x483C583: operator new[](unsigned long) (in /usr/lib/x86 64-linux-gnu/valgrind/vgpreload
==12759== by 0x10943A: Image::Image(char const*, int, int) (in /space2/daveho/git/cs220-summer22-instructors/slides/source/day30_rule
              by 0x109281: main (in /space2/daveho/git/cs220-summer22-instructors/slides/source/day30_rule
==12759====12759====12759== HEAP SUMMARY:
==12759== in use at exit: 0 bytes in 0 blocks
==12759== total heap usage: 3 allocs, 4 frees, 76,809 bytes allocated
==12759====12759== All heap blocks were freed -- no leaks are possible
==12759====12759== For lists of detected and suppressed errors, rerun with: -s
==12759== ERROR SUMMARY: 1 errors from 1 contexts (suppressed: 0 from 0)
```
### Initialization & assignment

Image o wins = x wins; does shallow copy

- Copies x wins.image pointer directly into o wins.image, so both are using same heap array
- Instead, we want *deep copy*; o wins should be a new buffer, with contents of x wins copied over
- Want this both for initialization and for assignment

```
Image x wins("X-O-XO--X", 3, 3);
Image o_wins = x_wins;
```
Image is an example of a class that manages resources, and therefore has a non-trivial destructor

Rule of 3: If you have to manage how an object is destroyed, you should also manage how it's copied

Rule of 3 (technical version): If you have a non-trivial destructor, you should also define a copy constructor and *operator=*

Case in point: Image should be deep copied

Copy constructor initializes a class variable as a copy of another

*operator=* is called when one object is assigned to another

```
Complex c = {3.0, 2.0}; // non-default constructor
Complex c2 = c; // copy constructor
c = Complex(4.0, 5.0); // non-default ctor for right-hand side
                      // operator= to copy into left-hand side
```
# Copy constructor

Copy constructor is called when:

- Initializing:
	- Image o wins = x wins;
	- Image o\_wins(x\_wins); (same meaning as above)
- Passing by value
- Returning by value

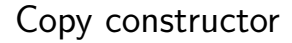

Copy constructor for Image:

```
Image(const Image& o) : nrow(o.nrow), ncol(o.ncol) {
    // Do a *deep copy*, similarly to the
    // non-default constructor
    image = new char[nrow * ncol];for(int i = 0; i < arrow * ncol; i++) {
        image[i] = o.inage[i];}
}
```
#### operator=

operator= is called when assigning one class variable to another

• Except for initialization; copy constructor handles that

```
Image& operator=(const Image& o) {
    delete[] image; // deallocate previous image memory
    nrow = o.nrow;
    ncol = o.ncol;
    image = new char[nrow * ncol];for(int i = 0; i < nrow * ncol; i++) {
        image[i] = o.inage[i];}
    return *this; // for chaining
}
```
It's a normal member function, not a constructor, so we can't use initializer list syntax

If you don't specify copy constructor or operator=, compiler adds implicit version that shallow copies

- Simply the contents of the fields
- class fields will have their corresponding copy constructors or operator= functions called
- Pointers to heap memory will simply be copied, without the heap memory itself being copied

Another way of stating the Rule of 3: if your class has a non-trivial destructor, you probably don't want shallow copying

When we add the copy constructor and operator= defined above, we get the expected behavior:

```
// image_fixed.cpp:
#include <iostream>
#include "image fixed.h"
using std::cout; using std::endl;
int main() {
   Image x wins("X-0-X0--X". 3, 3);Image \circ wins = x wins;
   o_wins.set_pixel('O', 2, 2); // set bottom right to 'O'
   cout << x wins << "** X wins! **" << endl << endl;
   cout << o wins << "** O wins! **" << endl:
   return 0;
}
$ g++ -o image_fixed image_fixed.cpp image.cpp
$ ./image_fixed
x - n- X O
- - x** X wins! **
x - n- X O
- - 0** O wins! **
```
#### <span id="page-16-0"></span>And no complaints from valgrind:

\$ valgrind ./image\_fixed > /dev/null ==12778== Memcheck, a memory error detector ==12778== Copyright (C) 2002-2017, and GNU GPL'd, by Julian Seward et al. ==12778== Using Valgrind-3.15.0 and LibVEX; rerun with -h for copyright info ==12778== Command: ./image\_fixed  $==12778==$  $==12778==$ ==12778== HEAP SUMMARY:<br>==12778== in use at in use at exit: 0 bytes in 0 blocks ==12778== total heap usage: 4 allocs, 4 frees, 76,818 bytes allocated  $==12778==$ ==12778== All heap blocks were freed -- no leaks are possible  $==12778==$ ==12778== For lists of detected and suppressed errors, rerun with: -s ==12778== ERROR SUMMARY: 0 errors from 0 contexts (suppressed: 0 from 0)